## $EDI$

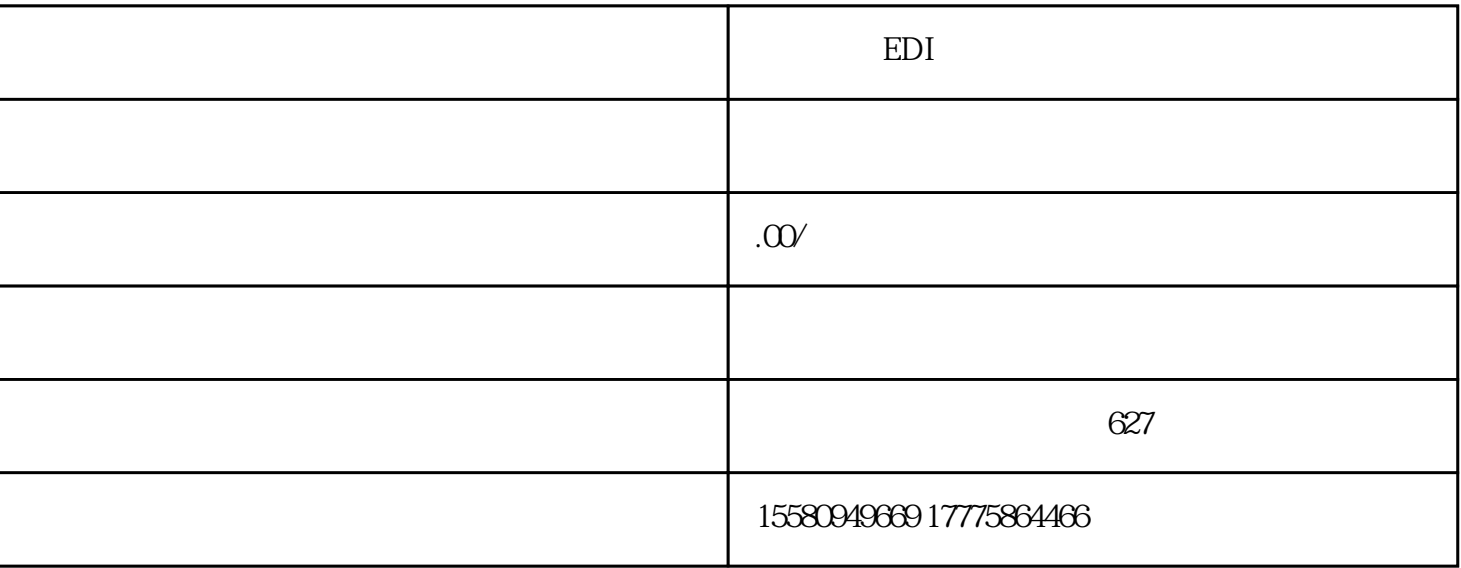

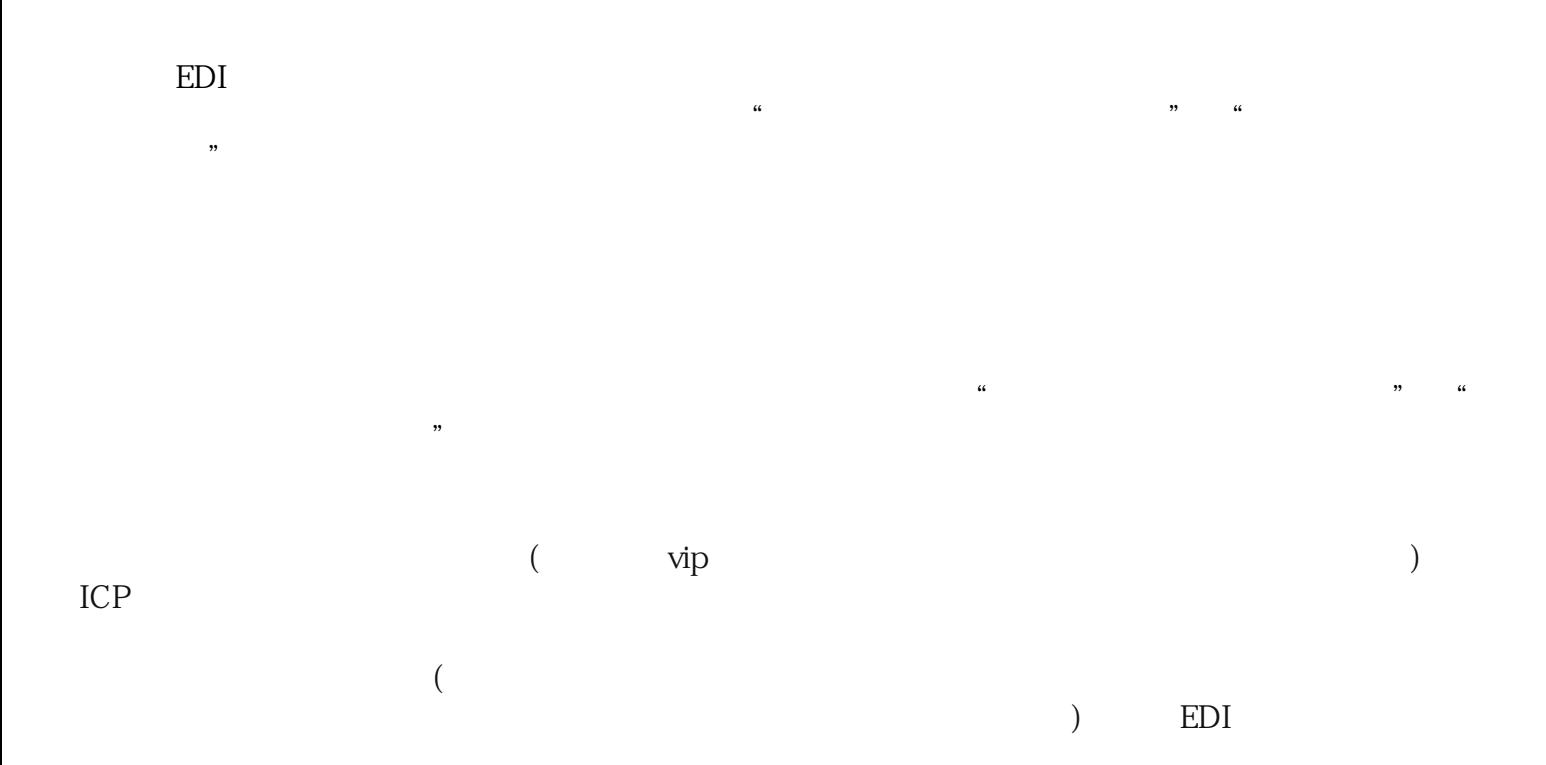